**Adobe Photoshop 2021 (Version 22.5.1) For Windows [March-2022]**

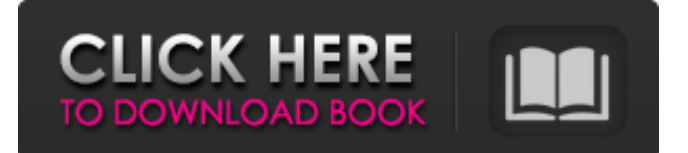

There are tons of great resources for Photoshop tutorials online. Here are some of the best and most comprehensive. These include the popular Photoshop CS tutorials on Lynda.com and Art of the Title, the official documentary film on Adobe Photoshop that has its own portal. If you don't like the idea of watching a movie online, there's also a popular textbook called Photoshop CS6 for Artists, Photographers & Designers by Jeff Becker. You can also check

out our best Photoshop tutorials and their benefits. How to Edit a Image in Photoshop The following methods will teach you how to operate your image as a series of layers to keep track of things as they happen. How to Edit in Photoshop: Methods Layers – These give you control over each aspect of your image. You can move it around, change its properties and even delete it. Folders – Folders allow you to easily organize your files. Brushes – Photoshop has many different tools that help you

manipulate your image. Color – Color is what gives the various objects in an image their individual looks. You can change colors using the paintbrush, adjustment tools, layer styles and much more. Blend Modes – You can use blend modes to change the way one color blends with another. Whites and Blacks – Adjusting whites and blacks will help you make images crisper, or make them darker or lighter. Photo Merge – The Photo Merge tool will allow you to combine photos into one, so you get a wider variety of

images. How to Navigate in Photoshop This is also known as using the Command Line. Using a keyboard shortcut, you can access the various applications you need in Photoshop. You can use the most common shortcuts for all of the main applications in Photoshop. Using a keyboard shortcut is best if you want to use a shortcut for a command that is very similar to another shortcut. You can also use custom shortcuts or shortcuts that are for Photoshop only to speed up tasks that Photoshop does not have

on other applications. How to Edit a Photo in Photoshop You should be able to tell what kind of image editing you need to do because there are different types. However, the main steps remain the same. These are the basic steps: Open your image in Photoshop. Select your layer. Arrange it. Adjust it. Arrange it again. Clone or create a new layer

**Adobe Photoshop 2021 (Version 22.5.1) Keygen For (LifeTime) Free Download For PC**

A well-designed image editor should be, in a way, similar to a smartphone. First, you open the app, pick the file that you want to edit, select one or more tools to edit, and then press a button. It is this click of the button that makes the magic, and you can see the effect of your work in real time. In this article, we list some of the most useful tools in Photoshop Elements that you can use to edit images. It is divided into sections, and then each section is divided into sub-sections. You can simply read the content, or jump to the tools that interest you the most. Photoshop Elements has a dozen of tools that you can use for

image editing. Some of them are very useful and others are just simple presets that you can use. A Mini Tool Box Of Tools Basic Toolbox: They are the most basic tools available in Photoshop Elements. You can use these tools in any type of editing you perform on your images. The Basic toolbox consists of: File > Open, to open any type of image, along with possible more specific tools. Import > Import to import images from anywhere (SD card or Dropbox, for example) or other software. Layers

Panel > To open the Layers panel, press the F key or click on the Layers panel once. Panel Options > To move an object, hold the arrow keys and use the mouse to drag it. In the Layers Panel, there are eight different panels, as shown below: Below is a screenshot of the Layers Panel with three channels and three layers. You can also create a new layer by clicking on the New Layer button and naming it. Then you can move, edit, and add a color to the new layer. Or you can merge a layer with another, or you can duplicate a

layer with two of them. Note: A duplicate layer, copied from another layer, has the same properties as the original layer. Once you create a new layer, you can then apply your image and make changes to it. You can merge two layers or make them invisible by selecting them and pressing Alt + E. The Paths, selections, and masks can also be accessed by clicking on them. Shapes and Rulers a681f4349e

Q: Difference between movableaxis and single-axis i2c chipconverters I'm trying to get two axis working as expected from a HMC5883L i2c chip connected to a Arduino Nano. I've tried two different chip converters in order to get different outputs from the device. First: Second: According to this datasheet: Movable-Axis Chip Converter This 12-bit-resolution, 20-micro-amp-output chip converter is different from the

single-axis chip converter. The movable-axis chip converter has two linear motors, with one that moves in the x-direction and one in the y-direction. The chip is configured as a four-channel 12-bit resolution converter, and can receive commands from up to 128 clients. I found the second one on ebay and the seller provided documentation. He specified his "movable-axis" chip as not "singleaxis" or "i2c only", and recommended using it with Windows 10 Arduino IDE 1.0.5 I

installed the software and the arduino IDE, and uploaded the code (link). I get the right output on the output pin while dragging the stylus across the device (left/right  $= x$ , up/down = y). When I let go, the force value is displayed on the right serial monitor. Why do I have to use two channels, why doesn't a singleaxis i2c work? The chip is apparently consuming the same power. What could be different in the two cases? A: Movable-axis axis is not the same as single-axis. The reason is that the data sheet you

## read only states the reasons why this particular IC is able to be

configured as such. In the end, all you are doing is converting analog signal into digital for your MCU to do something useful with. In order to solve this, you need a

synchronized source. One for each axis. You are lucky enough to have an MCU that you can do this with, just not this particular IC. Q: What is wrong with this MySQL query? This is a query about the MySQL web application, mysql> select \* from xyxyyxyyxyxyyxyxyxyyxy

She said that society might be ready to consider sperm donation but the law was still too restrictive. "This is about clearing the law to ensure that people can donate sperm easily, as part of making marriage easier," she said. The UK's sperm bank Association said the bill would create an entirely new market for donors and strengthen the donor register. "The Sperm Register is already in place to protect women from having children by men they don't know," said spokesman James

Sweeney. He said he hoped that the time when a woman's husband or partner could decide to donate sperm in secret would never come. The Assocication said the new law would allow women access to sperm donors they had never met, ending the secrecy which exists in the UK, and also creating a culture of more open relationships. "Ultimately we hope the new law will stop men who are not committed to the women they impregnate trying to protect their reputations and do to women what they have already done to

men," he said. A debate on the bill takes place today in the Lords. The draft legislation was agreed by MPs on the devolved legislation in Scotland and Wales in February. It was drafted by the Department of Health, after consultation with the Scottish Sperm Bank Association. The bill will be debated in the Lords today. The Home Affairs Select Committee and the Health Select Committee will report back on the bill before it is brought to the House of Lords. "This is an important step forward in our attempts to change

attitudes towards sperm donation," said the Scottish Parliament's health spokesperson, Jackie Baillie. "It is time that women and couples who are prepared to make a lifelong commitment are given equal rights to men's sperm." A spokeswoman for the Welsh Assembly said the measure was intended to widen the donor pool. "This [new law] is one of the first pieces of devolved legislation in the life sciences area, but the intention is the same as the legislation introduced in Scotland. The ability to choose a donor should

be available to more couples," she said.963 F.2d 1522 Unpublished DispositionNOTICE: Sixth Circuit Rule 24(c) states that citation of unpublished dispositions is disfavored except for establishing res judicata, estoppel,

**System Requirements For Adobe Photoshop 2021 (Version 22.5.1):**

PlayStation®4 (PlayStation®3 not supported) Windows®7 or later Mac OSX 10.9 or later Java<sup>TM</sup> Virtual Machine 1.6 or higher DirectX<sup>®</sup> 11 Software Requirements: "Mute" option should be turned on in Settings -> Sound "Voice Control" is not required Registry Cleaner Tips: To access the Configuration file open it with Notepad To use the Voice Chat option: Voice Chat

## Related links:

<https://connectingner.com/2022/06/30/adobe-photoshop-2022-version-23-2-crack-mega-download-x64/>

<https://laissezfairevid.com/adobe-photoshop-2022-universal-keygen-activation-code-with-keygen-download/>

[https://www.1home.sk/wp-content/uploads/2022/06/Adobe\\_Photoshop\\_CC\\_2014.pdf](https://www.1home.sk/wp-content/uploads/2022/06/Adobe_Photoshop_CC_2014.pdf)

[https://www.realteqs.com/teqsplus/upload/files/2022/06/AQHJ5Xr1ETZAMpcFFggf\\_30\\_ecf1587e95bd3376d201df2cb2e7406](https://www.realteqs.com/teqsplus/upload/files/2022/06/AQHJ5Xr1ETZAMpcFFggf_30_ecf1587e95bd3376d201df2cb2e7406c_file.pdf) [c\\_file.pdf](https://www.realteqs.com/teqsplus/upload/files/2022/06/AQHJ5Xr1ETZAMpcFFggf_30_ecf1587e95bd3376d201df2cb2e7406c_file.pdf)

<https://srkvilaskodaikanal.com/2022/06/30/photoshop-cc-2014-license-key/>

<https://bodhibliss.org/adobe-photoshop-2021-version-22-4-1-crack-patch-final-2022/>

[https://inobee.com/upload/files/2022/06/2myDEfFDT7zNdOAlnYVE\\_30\\_f1ee71437e4a5c148c00497f7639a97d\\_file.pdf](https://inobee.com/upload/files/2022/06/2myDEfFDT7zNdOAlnYVE_30_f1ee71437e4a5c148c00497f7639a97d_file.pdf) <https://innovia-lab.it/wp-content/uploads/2022/06/calarm.pdf>

<https://unsk186.ru/photoshop-2021-version-22-1-0-product-key-and-xforce-keygen-win-mac-128191/> <https://hcmindustrial.com/?p=551>

[https://www.careerfirst.lk/sites/default/files/webform/cv/Photoshop-2021-Version-2200\\_11.pdf](https://www.careerfirst.lk/sites/default/files/webform/cv/Photoshop-2021-Version-2200_11.pdf)

<https://www.techclipse.com/adobe-photoshop-2021-version-22-5-crack-exe-file-with-keygen-free-latest-2022/>

<https://www.acc.org.bt/sites/default/files/webform/complaints/imerble371.pdf>

<http://dottoriitaliani.it/ultime-notizie/bellezza/adobe-photoshop-2021-version-22-5-1-keygen-generator-free-updated-2022/> <https://soepinaobasta.com/wp-content/uploads/2022/06/birwhe.pdf>

[https://chatinzone.com/upload/files/2022/06/ANtBv6yHJ2qqdVGTKvSw\\_30\\_f1ee71437e4a5c148c00497f7639a97d\\_file.pdf](https://chatinzone.com/upload/files/2022/06/ANtBv6yHJ2qqdVGTKvSw_30_f1ee71437e4a5c148c00497f7639a97d_file.pdf) <http://www.studiofratini.com/adobe-photoshop-2021-version-22-4-3-crack-exe-file-with-license-code-free-2022-latest/> [https://mydreamfinances.com/wp-](https://mydreamfinances.com/wp-content/uploads/2022/06/Adobe_Photoshop_2021_Version_2251_Mem_Patch__2022Latest.pdf)

[content/uploads/2022/06/Adobe\\_Photoshop\\_2021\\_Version\\_2251\\_Mem\\_Patch\\_\\_2022Latest.pdf](https://mydreamfinances.com/wp-content/uploads/2022/06/Adobe_Photoshop_2021_Version_2251_Mem_Patch__2022Latest.pdf)

<https://pinballsarcadegames.com/advert/adobe-photoshop-cc-2018-nulled-license-code-keygen-updated-2022/>

<https://movingbay.com/adobe-photoshop-2021-version-22-4-2-crack-exe-file-lifetime-activation-code-updated-2022/>